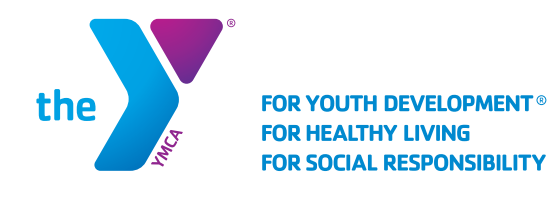

## SERVICIOS PARA NIÑOS EN EDAD ESCOLAR

## Registro en la lista de espera

IMPORTANTE: Para registrarse en la lista de espera, debe tener una cuenta en línea. Para configurar una cuenta, visitar www.ymcafunco.org/new-account. Complete estos pasos para cada niño(a) individual que desee registrar.

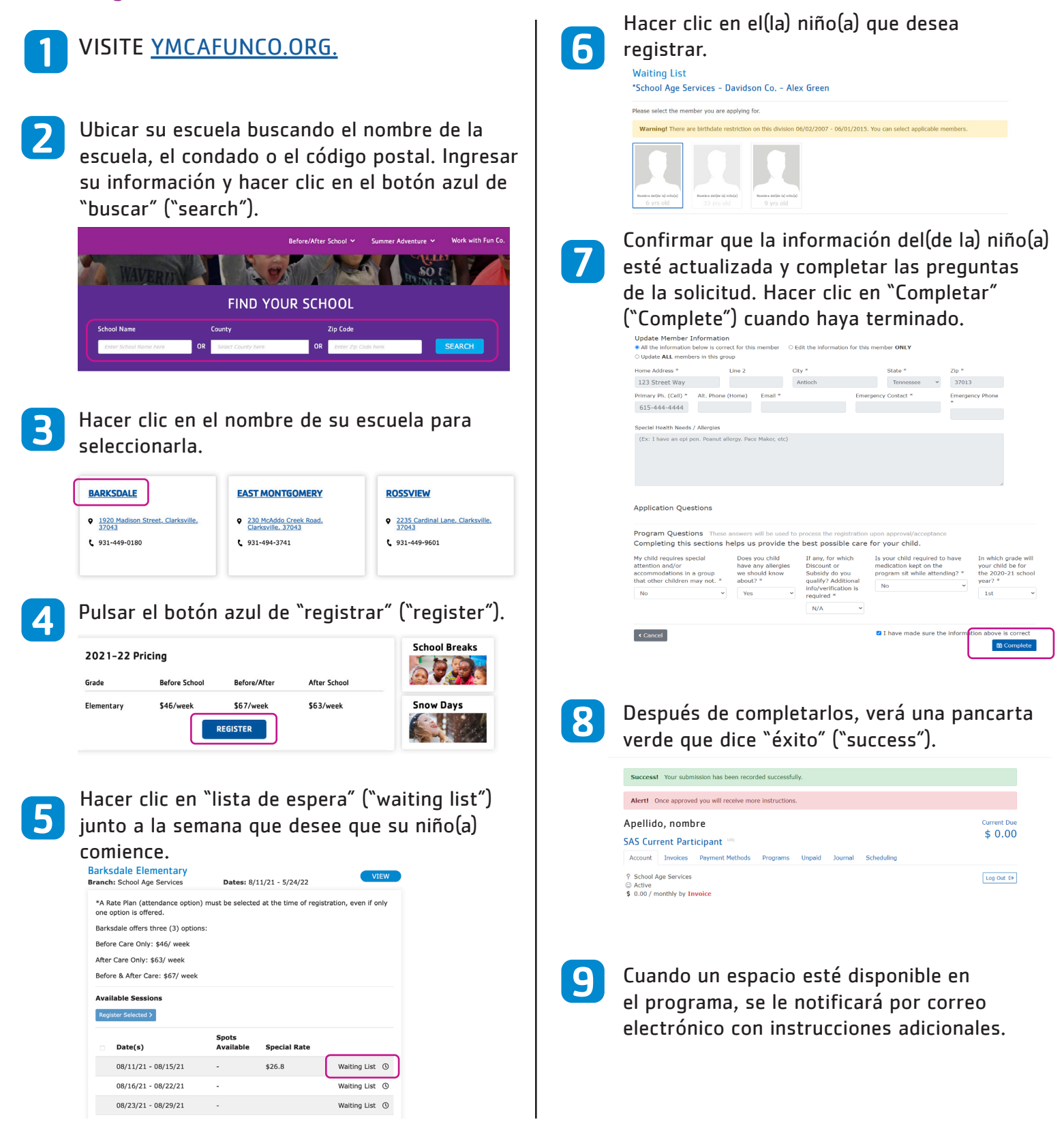